## Algunos conceptos de CFD

- Hasta el momento hemos considerado sistemas pseudohomogéneos: No hay fenómenos de resistencia a la transferencia de masa en el seno de la fase líquida y las zonas de mezcla ocupa todo el reactor, o eventualmente cada una de las zonas de un modelo combinado.
- Evidentemente, aún considerando pseudohomogéneo, un sistema real presenta distintas zonas de mezcla. Una aproximación modelística debe recurrir a la fluidodinámica computacional (CFD).
- La CFD permite estudiar los efectos de los sistemas de mezclado, los tiempos de mezcla, la aparición de zonas muertas, la disipación de la energía, efectos térmicos, etc.

1 2

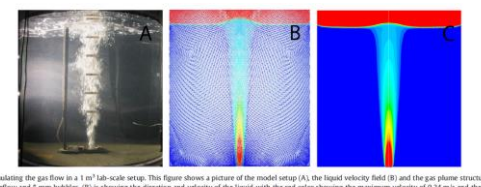

d (B) and the gas plume structure (C)<br>im velocity of 0.34 m/s and the dark l<br>and the dark blue the lowest gas volu

- Lo primero que se hace en CFD es construir un mallado que tenga en cuenta la geometría del objeto a representar. Hay diferentes técnicas de mallado; cuanto más elementos tenga la malla, mejor será la representación, pero también involucrará mayores necesidades computacionales. En general se trata de trabajar con el menor número de elementos a partir del cual no se notan diferencias significativas en los resultados.
- Una vez definido el mallado, en cada elemento es necesario resolver las ecuaciones fundamentales (Ecuaciones de Navier Stokes) para determinar la fluidodinámica.
- Para los sistemas reactivos se deben acoplar los términos de reacción. Esto puede generar complejidades numéricas por los distintos tiempos involucrados en los procesos.

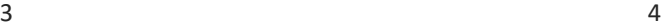

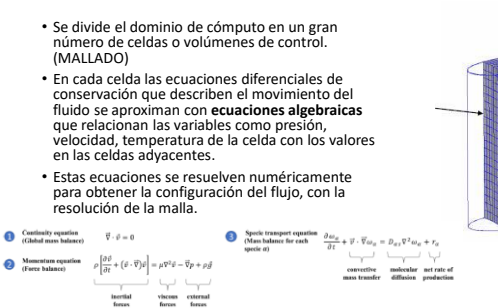

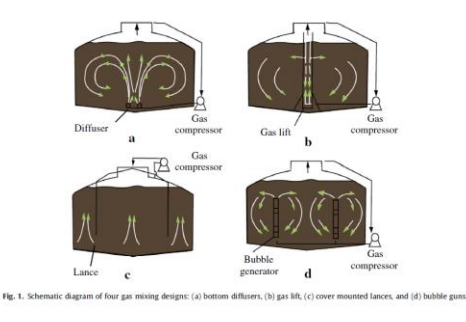

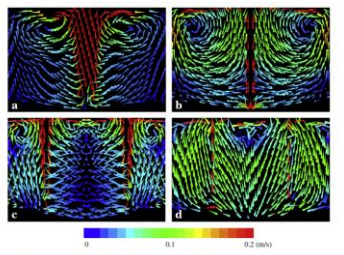

 $\text{Fig. 1. Vshcecy vector for liquid phase from the first view} \\ \text{For example, 100, 1000, 1000, 1000, 1000, 1000, 1000, 1000, 1000, 1000, 1000, 1000, 1000, 1000, 1000, 1000, 1000, 1000, 1000, 1000, 1000, 1000, 1000, 1000, 1000, 1000, 1000, 1000, 1000, 1000, 1000, 1000,$ 

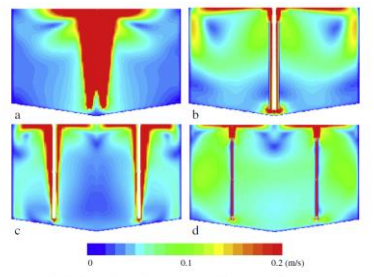

Fig. 4. Contours of velocity magnitude for liquid phase from the front view: (a) bottom diffusers, (b) gas lift, (c) cover mounted lances, and (d) bubble guns.

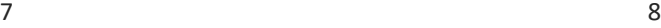

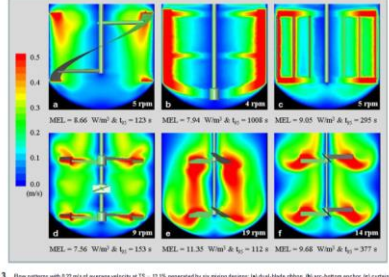

Figure 3. November 40: 12 mind are reproducing 15 – 12% powerfully as ming teaps: latent latent data. Misc between the attentions at 0.<br>2. Al MOSDY, and RPI 60: Northern the entity contact, Misc reproduction that the inter

## Principales softwares

- COMSOL
- FLUENT
- OPEN FOAM

 $9 \hspace{2.5cm} 10$